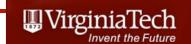

# Analysis of Air Transportation Systems

Mathematical Programming Applications

Dr. A.A. Trani Virginia Tech

Fall 2020

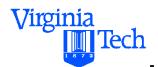

### **Resource Allocation**

#### Principles of Mathematical Programming

Mathematical programming is a general technique to solve resource allocation problems using optimization. Types of problems:

- Linear programming
- Integer programming
- Dynamic programming
- Decision analysis
- Network analysis and CPM

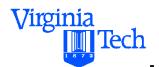

### **Mathematical Programming**

Operations research was born with the increasing need to solve optimal resource allocation during WWII.

- Air Battle of Britain
- North Atlantic supply routing problems
- Optimal allocation of military convoys in Europe

Dantzig (1947) is credited with the first solutions to linear programming problems using the Simplex Method

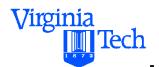

### **Resource Allocation**

#### **Linear Programming Applications**

- Allocation of products in the market
- Mixing problems
- Allocation of mobile resources in infrastructure construction (e.g., trucks, loaders, etc.)
- Crew scheduling problems
- Network flow models
- Pollution control and removal
- Estimation techniques

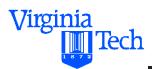

#### **General Formulation**

Maximize 
$$\sum_{j=1}^{n} c_j x_j$$

subject to: 
$$\sum_{j=1}^{n} a_{ij} x_j \le b_i \quad \text{for} \quad i = 1, 2, ..., m$$

$$x_j \ge 0 \text{ for } j = 1, 2, ..., n$$

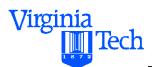

Maximize 
$$Z = c_1 x_1 + c_2 x_2 + \dots + c_n x_n$$

Subject to:

$$a_{11}x_1 + a_{12}x_2 + \dots + a_{1n}x_n \le b_1$$

$$a_{21}x_1 + a_{22}x_2 + \dots + a_{2n}x_n \le b_2$$

• • •

$$a_{m1}x_1 + a_{m2}x_2 + \ldots + a_{mn}x_n \le b_m$$

and 
$$x_1 \ge 0, x_2 \ge 0, ..., x_n \ge 0$$

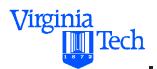

$$\sum_{j=1}^{n} c_{j} x_{j}$$
 Objective Function (OF)

$$\sum_{j=1}^{n} a_{ij} x_{j} \le b_{i}$$
 Functional Constraints (*m* of them)

 $x_j \ge 0$  Nonnegativity Conditions (*n* of these)

 $x_i$  are decision variables to be optimized (min or max)

 $c_i$  are costs associated with each decision variable

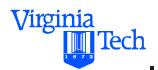

 $a_{ii}$  are the coefficients of the functional constraints

 $b_i$  are the amounts of the resources available (RHS)

#### Some definitions

<u>Feasible Solution</u> (FS) - A solution that satisfies all functional constraints of the problem

<u>Basic Feasible Solution</u> (BFS)- A solution that needs to be further investigated to determine if optimal

<u>Initial Basic Feasible Solution</u> - a BFS used as starting point to solve the problem

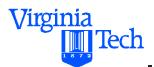

## LP Example (Construction)

During the construction of an off-shore airport in Japan the main contractor used two types of cargo barges to transport materials from a fill collection site to the artificial island built to accommodate the airport.

The types of cargo vessels have different cargo capacities and crew member requirements as shown in the table:

| Vessel Type | Capacity (m-ton) | Crew required | Number<br>available |
|-------------|------------------|---------------|---------------------|
| Fuji        | 300              | 3             | 40                  |
| Haneda      | 500              | 2             | 60                  |

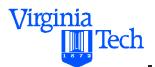

## Osaka Bay Model

According to company records there are 180 crew members in the payroll and all crew members are trained to either manage the "Haneda" or "Fuji" vessels.

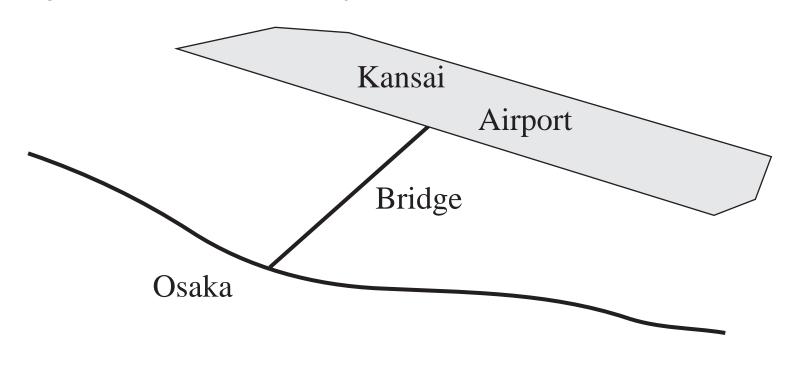

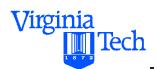

## Osaka Bay Model

#### **Mathematical Formulation**

Maximize  $Z = 300x_1 + 500x_2$ 

subject to:  $3x_1 + 2x_2 \le 180$ 

$$x_1 \le 40$$

$$x_2 \le 60$$

$$x_1 \ge 0$$
 and  $x_2 \ge 0$ 

Note: let  $x_1$  and  $x_2$  be the no. "Fuji" and "Haneda" vessels

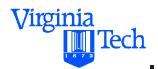

## Osaka Bay LP Model

Maximize 
$$Z = 300x_1 + 500x_2$$

#### Solution:

a) Covert the problem in standard (canonical) form

subject to: 
$$3x_1 + 2x_2 + x_3 = 180$$

$$x_1 + x_4 = 40$$

$$x_2 + x_5 = 60$$

$$x_1 \ge 0$$
 and  $x_2 \ge 0$ 

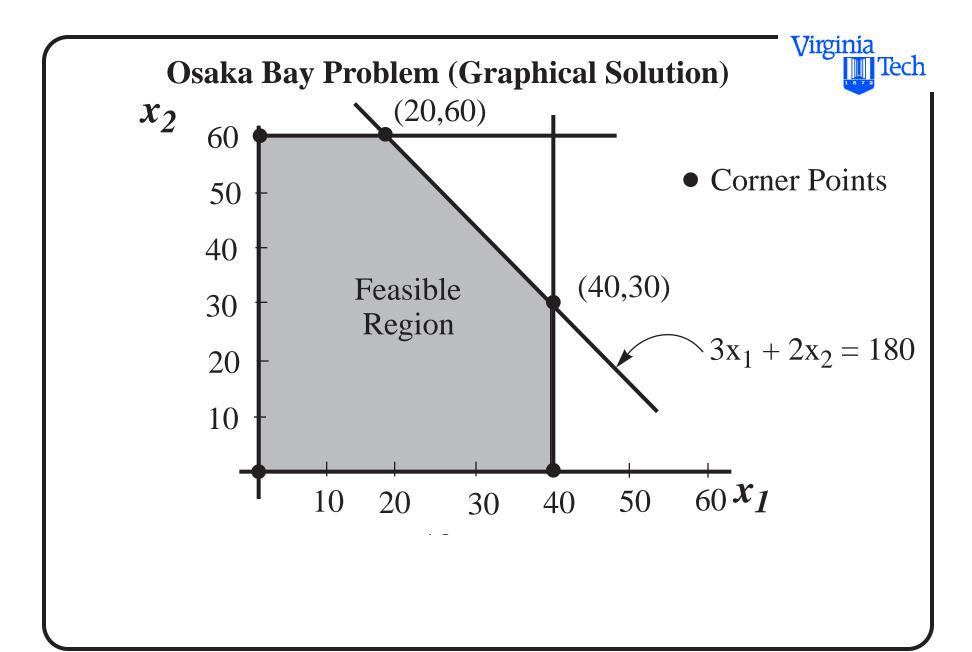

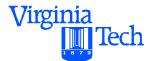

#### Osaka Bay Problem (Graphical Solution)

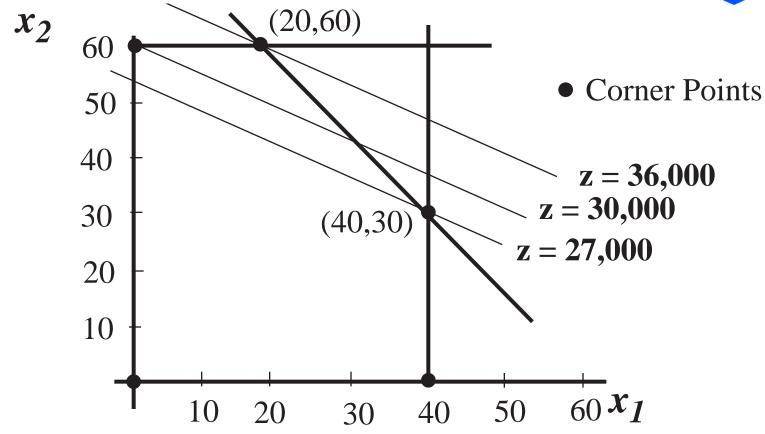

Note: Optimal Solution  $(x_1, x_2) = (20,60)$  vessels

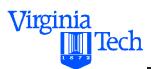

### Osaka Bay Problem (Simplex)

Arrange objective function in standard form to perform Simplex tableaus

$$Z - 300x_1 - 500x_2 = 0$$

$$3x_1 + 2x_2 + x_3 = 180$$

$$x_1 + x_4 = 40$$

$$x_2 + x_5 = 60$$

$$x_1 \ge 0$$
 ,  $x_2 \ge 0$  ,  $x_3 \ge 0$  ,  $x_4 \ge 0$  and  $x_5 \ge 0$ 

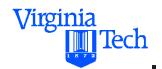

### Note: $x_3$ , $x_4$ , $x_5$ are slack variables

#### Osaka Bay Example (Initial Tableau)

| BV    | Z | $x_1$ | $x_2$ | $x_3$ | $x_4$ | $x_5$ | RHS |
|-------|---|-------|-------|-------|-------|-------|-----|
| Z     | 1 | -300  | -500  | 0     | 0     | 0     | 0   |
| $x_3$ | 0 | 3     | 2     | 1     | 0     | 0     | 180 |
| $x_4$ | 0 | 1     | 0     | 0     | 1     | 0     | 40  |
| $x_5$ | 0 | 0     | 1     | 0     | 0     | 1     | 60  |

BV = 
$$x_3$$
,  $x_4$ ,  $x_5$  and NBV =  $x_1$ ,  $x_2$ 

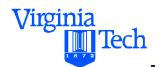

Solution:  $(x_1, x_2, x_3, x_4, x_5) = (0,0,180,40,60)$ 

#### Osaka Bay Example (Initial Tableau)

| BV    | Z | $x_1$ | $x_2$ | $x_3$ | $x_4$ | $x_5$ | RHS | ratio |
|-------|---|-------|-------|-------|-------|-------|-----|-------|
| Z     | 1 | -300  | -500  | 0     | 0     | 0     | 0   |       |
| $x_3$ | 0 | 3     | 2     | 1     | 0     | 0     | 180 | 90    |
| $x_4$ | 0 | 1     | 0     | 0     | 1     | 0     | 40  | inf   |
| $x_5$ | 0 | 0     | 1     | 0     | 0     | 1     | 60  | 60    |

 $x_2$  improves the objective function more than  $x_1$ 

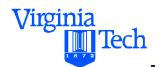

### Leaving BV = $x_5$ : New BV = $x_2$

#### Osaka Bay Example (Second Tableau)

| BV    | Z | $x_1$ | $x_2$ | $x_3$ | $x_4$ | $x_5$ | RHS    | ratio |
|-------|---|-------|-------|-------|-------|-------|--------|-------|
| Z     | 1 | -300  | 0     | 0     | 0     | 500   | 30,000 |       |
| $x_3$ | 0 | 3     | 0     | 1     | 0     | 0     | 60     | 20    |
| $x_4$ | 0 | 1     | 0     | 0     | 1     | 0     | 40     | 40    |
| $x_2$ | 0 | 0     | 1     | 0     | 0     | 1     | 60     | inf   |

 $x_1$  improves the objective function the maximum

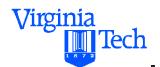

#### Leaving BV = $x_3$ : New BV = $x_1$

#### Osaka Bay Example (Final Tableau)

| BV    | Z | $x_1$ | $x_2$ | $x_3$ | $x_4$ | $x_5$ | RHS    |
|-------|---|-------|-------|-------|-------|-------|--------|
| Z     | 1 | 0     | 0     | 100   | 0     | 300   | 36,000 |
| $x_1$ | 0 | 1     | 0     | 1/3   | 0     | 0     | 20     |
| $x_4$ | 0 | 0     | 0     | -1/3  | 1     | 2/3   | 20     |
| $x_2$ | 0 | 0     | 1     | 0     | 0     | 1     | 60     |

Note: All NVB coefficients are positive or zero in tableau

Optimal Solution:  $(x_1, x_2, x_3, x_4, x_5) = (20,60,0,20,0)$ 

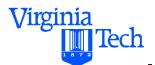

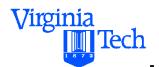

## **Solution Using Excel Solver**

- Solver is a Generalized Reduced Gradient (GRG2) nonlinear optimization code
- Developed by Leon Lasdon (UT Austin) and Allan Waren (Cleveland State University)
- Optimization in Excel uses the Solver add-in.
- Solver allows for one function to be minimized, maximized, or set equal to a specific value.
- Convergence criteria (convergence), integer constraint criteria (tolerance), and are accessible through the OPTIONS button.

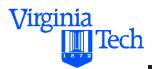

### **Excel Solver**

- Excel can solve simultaneous linear equations using matrix functions
- Excel can solve one nonlinear equation using Goal Seek or Solver
- Excel does not have direct capabilities of solving n multiple nonlinear equations in n unknowns, but sometimes the problem can be rearranged as a minimization function

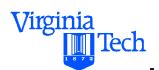

### Osaka Bay Problem in Excel

Optimization Problem for Osaka Bay

| Decision Va | aria | bles |
|-------------|------|------|
|-------------|------|------|

| x1 | 20 | Number of Ships Type 1 |
|----|----|------------------------|
| x2 | 60 | Number of Ships Type 2 |

**Objective Function** 

 $300 \times 1 + 500 \times 2$  36000

Objective function Stuff to be solved

| Constraint Equations |         |     |
|----------------------|---------|-----|
|                      | Formula |     |
| 3 x1 + 2 x2 <= 180   | 180 <=  | 180 |
| x1 <= 40             | 20 <=   | 40  |
| x2 <= 60             | 60 <=   | 60  |
| x1 >= 0              | 20 >=   | 0   |
| $x^2 >= 0$           | 60 >=   | 0   |

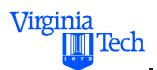

## Osaka Bay Problem in Excel

Optimization Problem for Osaka Bay

| Decision Variables |    |
|--------------------|----|
| x1                 | 20 |
| x2                 | 60 |

Decision variables (what your control)

Number of Ships Type 1 Number of Ships Type 2

**Objective Function** 

$$300 \times 1 + 500 \times 2$$
  $36000$ 

| Constraint Equations |         |     |
|----------------------|---------|-----|
|                      | Formula |     |
| 3 x1 + 2 x2 <= 180   | 180 <=  | 180 |
| x1 <= 40             | 20 <=   | 40  |
| x2 <= 60             | 60 <=   | 60  |
| x1 >= 0              | 20 >=   | 0   |
| x2 >= 0              | 60 >=   | 0   |

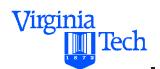

### Osaka Bay Problem in Excel

Optimization Problem for Osaka Bay

| Decision variables |    |                        |
|--------------------|----|------------------------|
| x1                 | 20 | Number of Ships Type 1 |
| x2                 | 60 | Number of Ships Type 2 |

Objective Function  $300 \times 1 + 500 \times 2$  36000

Constraint equations (limits to the problem)

| Formula |                                   |
|---------|-----------------------------------|
| 180 <=  | 180                               |
| 20 <=   | 40                                |
| 60 <=   | 60                                |
| 20 >=   | 0                                 |
| 60 >=   | 0                                 |
|         | 180 <=<br>20 <=<br>60 <=<br>20 >= |

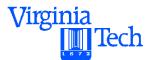

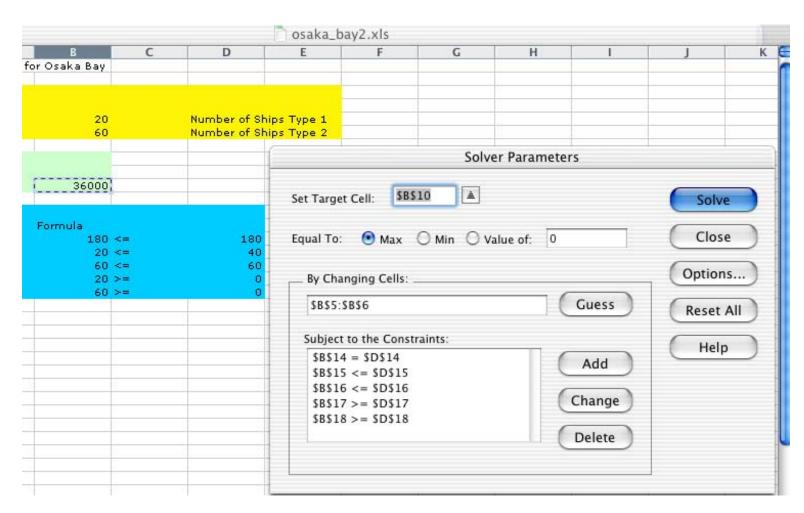

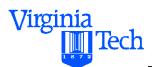

| et Target Cell: \$B\$10                 |         | Solve     |
|-----------------------------------------|---------|-----------|
| iqual To: 📵 Max 🔘 Min 🔘 Value           | e of: 0 | Close     |
| _ By Changing Cells:                    |         | Options   |
| \$B\$5:\$B\$6                           | Guess   | Reset All |
| Subject to the Constraints:             | Uala    |           |
| \$B\$14 = \$D\$14<br>\$B\$15 <= \$D\$15 | Add     | Help      |
| \$B\$16 <= \$D\$16                      |         |           |
| \$B\$17 >= \$D\$17                      | Change  |           |
| \$B\$18 >= \$D\$18                      | Delete  |           |
|                                         | Delete  |           |

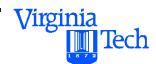

| t Target Cell: \$B\$10      |             | Solve   |
|-----------------------------|-------------|---------|
| ual To: 💿 Max 🔘 Min 🖯       | Value of: 0 | Close   |
| By Changing Cells:          |             | Options |
| \$B\$5:\$B\$6               | Guess       | Reset A |
| Subject to the Constraints: | Unla        |         |
| \$B\$14 = \$D\$14           | Add         | Help    |
| \$B\$15 <= \$D\$15          | Aud         |         |
| \$B\$16 <= \$D\$16          | (Channe)    |         |
| \$B\$17 >= \$D\$17          | Change      |         |
| \$B\$18 >= \$D\$18          |             |         |
|                             | Delete      |         |

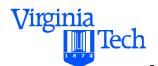

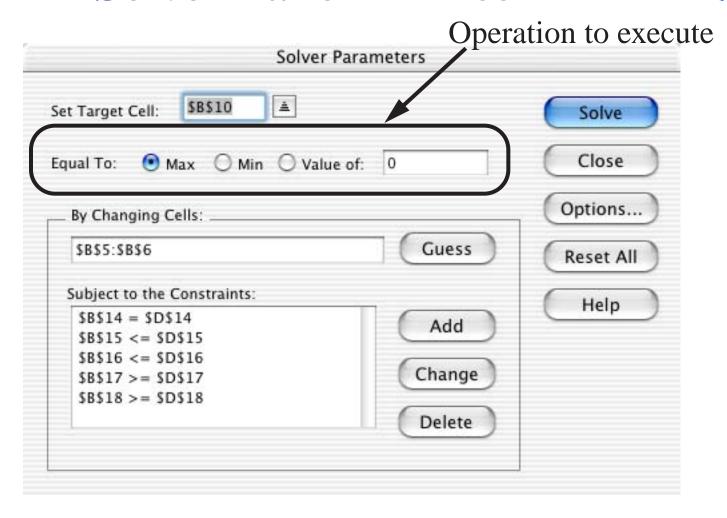

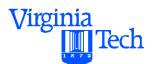

| Solver P                                 | arameters | ion varial |
|------------------------------------------|-----------|------------|
| et Target Cell: \$B\$10 =                |           | Solve      |
| qual To: 📵 Max 🔘 Min 🔘 Value             | of: 0     | Close      |
| _ By Changing Cells:                     |           | Options    |
| \$B\$5:\$B\$6                            | Guess     | Reset All  |
| Subject to the Constraints:              | - Holm    |            |
| \$B\$14 = \$D\$14<br>\$B\$15 <= \$D\$15  | Add       | Help       |
| \$B\$16 <= \$D\$16                       | (Change)  |            |
| \$B\$17 >= \$D\$17<br>\$B\$18 >= \$D\$18 | Change    |            |
| 30310 >= 30310                           | Delete    |            |
|                                          |           |            |

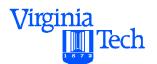

Constraint equations

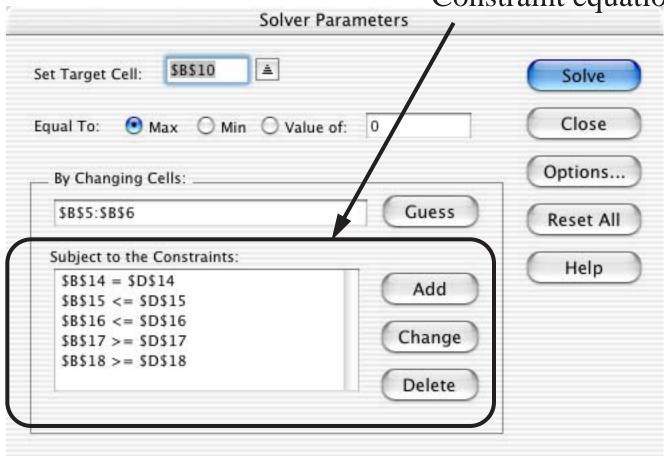

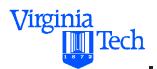

## **Solver Options Panel Excel**

| Max Time:    | 100 seconds        | Load Model          |
|--------------|--------------------|---------------------|
| lterations:  | 100                | Save Model          |
| Precision:   | 1e-06 %            |                     |
| Tolerance:   | 5                  |                     |
| Convergence: | 0.0001             |                     |
| Assume Lin   | near Model 🔲 Use i | Automatic Scaling   |
| Assume No    | on-Negative 🗌 Show | V Iteration Results |
| Estimates    | Derivatives        | Search              |
| Tangen       | t 🕟 Forward        | Newton              |
| O Quadra     | tic Central        | O Conjugate         |
|              |                    |                     |
|              |                    |                     |

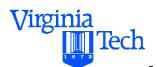

## **Excel Solver Limits Report**

• Provides information about the limits of decision variables

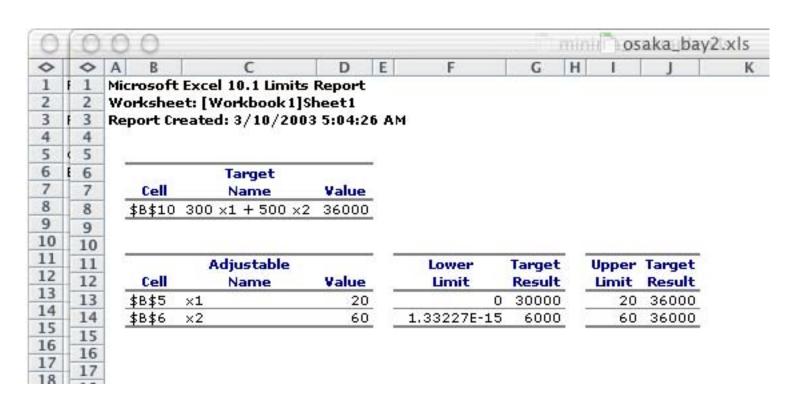

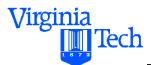

## **Excel Solver Sensitivity Report**

Provides information about shadow prices of decision variables

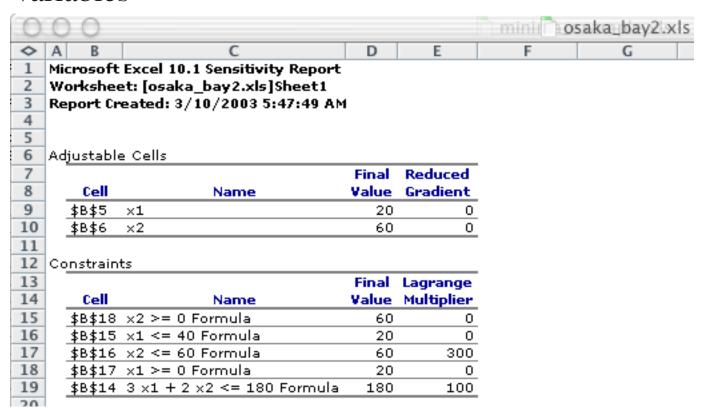

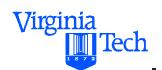

## Osaka Bay Model (Revised)

#### **Mathematical Formulation**

Maximize 
$$Z = 300x_1 + 500x_2$$

subject to: 
$$3x_1 + 2x_2 = 180$$
 Revised Constraint

$$x_1 \le 40$$

$$x_2 \le 60$$

$$x_1 \ge 0$$
 and  $x_2 \ge 0$ 

Note: let  $x_1$  and  $x_2$  be the no. "Fuji" and "Haneda" vessels

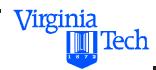

## Osaka Bay Model (Revised)

Maximize 
$$Z = 300x_1 + 500x_2$$

a) Covert the problem in standard form

subject to: 
$$3x_1 + 2x_2 = 180$$
  
 $x_1 + x_3 = 40$   
 $x_2 + x_4 = 60$   
 $x_1 \ge 0$  ,  $x_2 \ge 0$  ,  $x_3 \ge 0$  and  $x_4 \ge 0$ 

• Note: Problem lacks an intuitive IBFS (see first constraint)

- Note that setting  $x_1 = 0$  and  $x_2 = 0$  produces finite integer values for  $x_3$  and  $x_4$  (40 and 60, respectively) but fails to provide and adequate solution for constraint (1).
- This requires a reformulation step where another variable is added to the problem to identify an IBFS
- Add an artificial variable to the first constraint to solve the problem
- Adding an artificial variable in the constraint equation requires the addition of a large penalty to the objective function (z) to avoid this artificial variable being part of the solution

Virginia

Tech

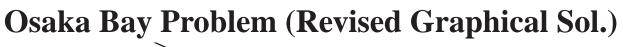

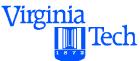

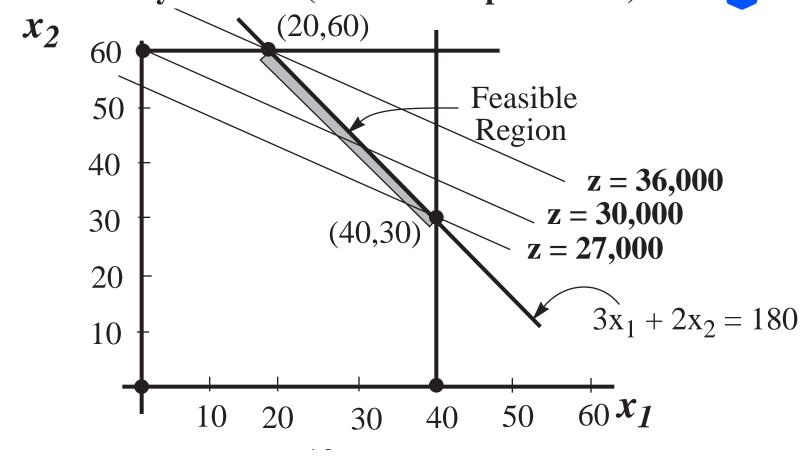

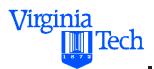

# Osaka Bay Model (Revised)

Maximize 
$$Z = 300x_1 + 500x_2$$

a) Add an artificial variable to the initial "equal to" constraint

subject to: 
$$3x_1 + 2x_2 + x_5 = 180$$

$$x_1 + x_3 = 40$$

$$x_2 + x_4 = 60$$

$$x_1 \ge 0$$
 ,  $x_2 \ge 0$  ,  $x_3 \ge 0$  ,  $x_4 \ge 0$  and  $x_5 \ge 0$ 

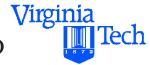

IBFS is now evident with  $x_1$  and  $x_2$  being zero (NVB).

## **Revised Solution (Big-M Method)**

Revise the **objective function** to drive artificial variable to zero in the optimal solution. M is a <u>large positive number</u>.

Maximize 
$$Z = 300x_1 + 500x_2 - Mx_5$$

subject to: 
$$3x_1 + 2x_2 + x_5 = 180$$

$$x_1 + x_3 = 40$$

$$x_2 + x_4 = 60$$

$$x_1 \ge 0$$
 ,  $x_2 \ge 0$  ,  $x_3 \ge 0$  ,  $x_4 \ge 0$  and  $x_5 \ge 0$ 

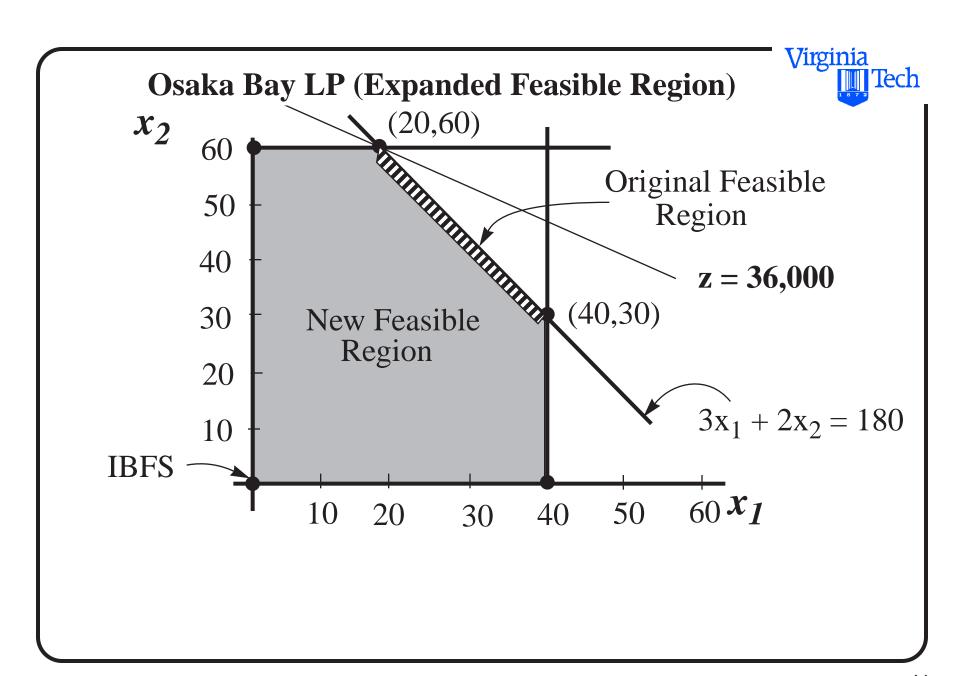

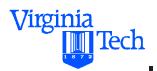

## **Revised Solution (Big-M Method)**

Rearrange the OF and constraints before solving

Maximize 
$$Z-300x_1 - 500x_2 + Mx_5 = 0$$

subject to: 
$$x_1 + x_3 = 40$$

$$x_2 + x_4 = 60$$

$$3x_1 + 2x_2 + x_5 = 180$$

$$x_1 \ge 0$$
 ,  $x_2 \ge 0$  ,  $x_3 \ge 0$  ,  $x_4 \ge 0$  and  $x_5 \ge 0$ 

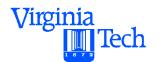

Note: the "Big M" (or a large penalty) is added to each artificial variable in OF.  $x_3$  and  $x_4$  are slack variables,  $x_5$  is an artificial variable.

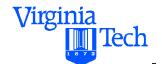

# Revised Osaka Bay LP (Initial Tableau)

| BV    | Z | $x_1$ | $x_2$ | $x_3$ | $x_4$ | $X_5$ | RHS |
|-------|---|-------|-------|-------|-------|-------|-----|
| Z     | 1 | -300  | -500  | 0     | 0     | M     | 0   |
| $x_3$ | 0 | 1     | 0     | 1     | 0     | 0     | 40  |
| $x_4$ | 0 | 0     | 1     | 0     | 1     | 0     | 60  |
| $x_5$ | 0 | 3     | 2     | 0     | 0     | 1     | 180 |

BV = 
$$x_3$$
,  $x_4$ ,  $x_5$  and NBV =  $x_1$ ,  $x_2$ 

Solution:  $(x_1, x_2, x_3, x_4, x_5) = (0,0,40,60,180)$ 

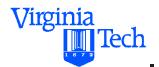

# Revised Osaka Bay LP (Initial Tableau)

| BV    | Z | $x_{I}$ | $x_2$   | $x_3$ | $x_4$ | $X_5$ | RHS       |     |
|-------|---|---------|---------|-------|-------|-------|-----------|-----|
| Z     | 1 | -3M-300 | -2M-500 | 0     | 0     | 0     | -<br>180M |     |
| $x_3$ | 0 | 1       | 0       | 1     | 0     | 0     | 40        | 40  |
| $x_4$ | 0 | 0       | 1       | 0     | 1     | 0     | 60        | inf |
| $x_5$ | 0 | 3       | 2       | 0     | 0     | 1     | 180       | 60  |

 $x_1$  improves the objective function the maximum

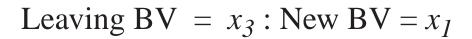

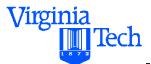

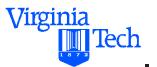

# Revised Osaka Bay LP (2nd Tableau )

| BV    | Z | $x_1$ | $x_2$   | $x_3$  | $x_4$ | $X_5$ | RHS            |     |
|-------|---|-------|---------|--------|-------|-------|----------------|-----|
| Z     | 1 | 0     | -2M-500 | 3M+300 | 0     | 0     | -60M+<br>12000 |     |
| $x_1$ | 0 | 1     | 0       | 1      | 0     | 0     | 40             | inf |
| $x_4$ | 0 | 0     | 1       | 0      | 1     | 0     | 60             | 60  |
| $x_5$ | 0 | 0     | 2       | -3     | 0     | 1     | 60             | 30  |

 $x_2$  improves the objective function the maximum. Leaving

$$BV = x_5 : New BV = x_2$$

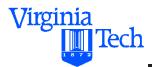

## Revised Osaka Bay LP (3rd Tableau )

| BV    | Z | $x_1$ | $x_2$ | $x_3$ | $x_4$ | $X_5$ | RHS   |    |
|-------|---|-------|-------|-------|-------|-------|-------|----|
| Z     | 1 | 0     | 0     | -450  | M+250 | 0     | 27000 |    |
| $x_1$ | 0 | 1     | 0     | 1     | 0     | 0     | 40    | 40 |
| $x_4$ | 0 | 0     | 0     | 3/2   | 1     | -1/2  | 30    | 20 |
| $x_2$ | 0 | 0     | 1     | -3/2  | 0     | 1/2   | 30    | no |

 $x_3$  improves the objective function the maximum. Leaving BV =  $x_4$ : New BV =  $x_3$ 

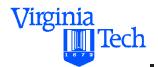

# Revised Osaka Bay LP (Final Tableau )

| BV    | Z | $x_1$ | $x_2$ | $x_3$ | $x_4$ | $X_5$ | RHS   |
|-------|---|-------|-------|-------|-------|-------|-------|
| Z     | 1 | 0     | 0     | 0     | 300   | M+100 | 36000 |
| $x_1$ | 0 | 1     | 0     | 0     | -2/3  | 1/3   | 20    |
| $x_3$ | 0 | 0     | 0     | 1     | 2/3   | -1/3  | 20    |
| $x_2$ | 0 | 0     | 1     | 0     | -1/2  | 1/2   | 60    |

Note: All NVB coefficients are positive or zero in tableau

Optimal Solution:  $(x_1, x_2, x_3, x_4, x_5) = (20,60,20,0,0)$ 

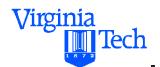

# **Simplex Method Anomalies**

- a) Ties for leaving BV break without arbitration
- b) Ties for entering BV break without arbitration
- c) Zero coefficient of NBV in OF (final tableau) Implies multiple optimal solutions
- d) No leaving BV implies unbounded solution

## Virginia Tech

# Steps in the Simplex Method

## I) Initialization Step

- Introduce slack variables
- Select original variables of the problems as part of the NBV
- Select slacks as BV

## II) Stopping Rule

• The solution is optimal if every coefficient in the OF is nonnegative

• Coefficients of OF measure the rates of change of the OF as any other variable increases from zero

## Virginia Tech

## III) Iterative Step

- Determine the entering NBV (pivot column)
- Determine the leaving BV (from BV set) as the first variable to go to zero without violating constraints
- Perform row operations to make coefficients of BV unity in their respective rows
- Eliminate new BV coefficients (from pivot column) from other equations performing row operations

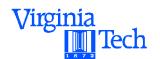

# Linear Programming Strategies Using the Simplex Method

- •Identify the problem
- •Formulate the problem using LP
- •Solve the problem using LP
- Test the model (correlation and sensitivity analysis)
- •Establish controls over the model
- •Implementation
- Model re-evaluation

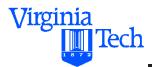

# **LP Formulations**

| Type of Constraint    | How to handle                                           |
|-----------------------|---------------------------------------------------------|
| $3x_1 + 2x_2 \le 180$ | Add a slack variable                                    |
| $3x_1 + 2x_2 = 180$   | Add an artificial variable                              |
|                       | Add a penalty to OF (BigM)                              |
| $3x_1 + 2x_2 \ge 180$ | Add a negative slack and a positive artificial variable |

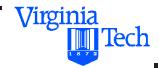

# **LP (Handling Constraints)**

| Type of Constraint    | <b>Equivalent Form</b>          |
|-----------------------|---------------------------------|
| $3x_1 + 2x_2 \le 180$ | $3x_1 + 2x_2 + x_3 = 180$       |
| $3x_1 + 2x_2 = 180$   | $3x_1 + 2x_2 + x_3 = 180$       |
|                       | $z = c_1 x_1 + c_2 x_2 - M x_3$ |
| $3x_1 + 2x_2 \ge 180$ | $3x_1 + 2x_2 - x_3 + x_4 = 180$ |
|                       | $z = c_1 x_1 + c_2 x_2 - M x_4$ |

Note: M is a large positive number

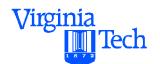

# Theory Behind Linear Programming (per Hillier and Lieberman)

#### General Formulation

Maximize 
$$Z = \sum_{j=1}^{n} c_j x_j$$

subject to: 
$$\sum_{j=1}^{n} a_{ij}x_{j} \leq b_{i} \quad \text{for } i=1,2,..., m$$

$$x_{j} \ge 0$$
 for  $j = 1, 2, ..., n$ 

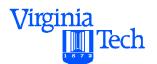

# **General LP Formulation (Matrix Form)**

Maximize Z = cx

subject to: Ax = b

 $x \ge 0$  where:

c is the vector containing the coefficients of the O.F.,

A is the matrix containing all coefficients of the functional constraints,

b is the column vector for RHS coefficients,

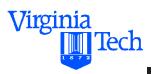

## x is the vector of decision variables

note that: 
$$c = \begin{bmatrix} c_1 & c_2 \dots & c_n \end{bmatrix}$$

$$\mathbf{x} = \begin{bmatrix} x_1 \\ x_2 \\ x_n \end{bmatrix}, \mathbf{b} = \begin{bmatrix} b_1 \\ b_2 \\ b_n \end{bmatrix}, \mathbf{0} = \begin{bmatrix} 0 \\ 0 \\ 0 \end{bmatrix}$$
 and matrix  $A$ 

$$A = \begin{bmatrix} a_{11} & a_{12} \dots & a_{1n} \\ a_{21} & a_{22} \dots & a_{2n} \\ a_{m1} & a_{m2} \dots & a_{mn} \end{bmatrix}$$

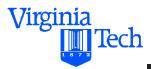

Addition of slack variables to the problem yields:

$$x_s = \begin{bmatrix} x_{n+1} \\ x_{n+2} \\ x_{n+m} \end{bmatrix}$$
 where  $x_s$  is a vector of slack variables (m)

New augmented constraints become,

$$\begin{bmatrix} A & I \end{bmatrix} \begin{bmatrix} x \\ x_s \end{bmatrix} = b \text{ and } \begin{bmatrix} x \\ x_s \end{bmatrix} \ge 0$$

Note: *I* is an  $m \times m$  identity matrix.

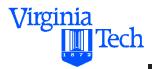

Basic Feasible Solution. From the system,

$$\begin{bmatrix} A \end{bmatrix} \begin{bmatrix} x \\ x_s \end{bmatrix} = b$$
 n Nonbasic Variables (NBV) from the set,

$$\begin{bmatrix} x \\ x_s \end{bmatrix}$$
 are set to be equal to zero.

This leaves a set of m equations and m unknowns.

These unknowns correspond to the set of <u>basic variables</u>

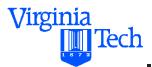

Let the set of basic variables be called  $x_B$  and the matrix containing the coefficients of the functional constraints be called A (basis matrix) so that,

$$Ax_B = b$$

$$oldsymbol{x}_{B} = egin{bmatrix} x_{B1} \ x_{B2} \ x_{Bm} \end{bmatrix}$$

The vector  $x_B$  is called vector of basic variables.

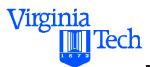

The idea behind each basic feasible solution in the Simplex Algorithm is to eliminate NBV from the set,

$$\begin{bmatrix} x \\ x_s \end{bmatrix}$$

and

$$\bar{A} = \begin{vmatrix} - & - & - & - \\ a_{11} & a_{12} \dots & a_{1m} \\ - & - & - & - \\ a_{21} & a_{22} \dots & a_{2m} \\ - & - & - & - \\ a_{m1} & a_{m2} & a_{mm} \end{vmatrix}$$
 the basis matrix (a square matrix).

# Theory Behind the Simplex Method

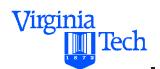

From simple matrix algebra (solve for  $x_B$ ) from,

$$\overline{A}x_B = b$$

$$(\overline{A})^{-1}\overline{A}x_{B}=(\overline{A})^{-1}b$$

$$\boldsymbol{x}_{B} = (\boldsymbol{\overline{A}})^{-1} \boldsymbol{b}$$

if  $c_B$  is the vector of the coefficients of the objective function this brings us to the following value of the objective function:

$$Z = \boldsymbol{c}_{\boldsymbol{B}}\boldsymbol{x}_{\boldsymbol{B}} = (\boldsymbol{A})^{-1}\boldsymbol{b}$$

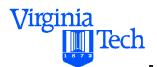

The original set of equations to start the Simplex Method is,

$$\begin{bmatrix} 1 & -c & o \\ o & A & I \end{bmatrix} \begin{bmatrix} Z \\ x \\ x_s \end{bmatrix} = \begin{bmatrix} \mathbf{0} \\ \mathbf{b} \end{bmatrix}$$

after each iteration in the Simplex Method,

$$\boldsymbol{x}_{B} = (\boldsymbol{A})^{-1}\boldsymbol{b}$$

and 
$$Z = c_B x_B = (\overline{A})^{-1} b$$

The RHS of the new set of equations becomes,

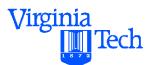

$$\begin{bmatrix} Z \\ \mathbf{x}_B \end{bmatrix} = \begin{bmatrix} 1 & \mathbf{c}_B(\bar{A})^{-1} \\ \mathbf{0} & (\bar{A})^{-1} \end{bmatrix} \begin{bmatrix} \mathbf{0} \\ \mathbf{b} \end{bmatrix} = \begin{bmatrix} \mathbf{c}_B(\bar{A})^{-1}b \\ \bar{(A)}^{-1}b \end{bmatrix}$$

$$\begin{bmatrix} 1 & \boldsymbol{c}_{\boldsymbol{B}}(\boldsymbol{A})^{-1} \\ \boldsymbol{0} & (\boldsymbol{A})^{-1} \end{bmatrix} \begin{bmatrix} 1 & -\boldsymbol{c} & \boldsymbol{o} \\ \boldsymbol{o} & \boldsymbol{A} & \boldsymbol{I} \end{bmatrix} = \begin{bmatrix} 1 & \boldsymbol{c}_{\boldsymbol{B}}(\boldsymbol{A})^{-1} - \boldsymbol{c} & \boldsymbol{c}_{\boldsymbol{B}}(\boldsymbol{A})^{-1} \\ \boldsymbol{o} & (\boldsymbol{A})^{-1} \boldsymbol{A} & (\boldsymbol{A})^{-1} \end{bmatrix}$$

After any iteration,

$$\begin{bmatrix} 1 & \boldsymbol{c}_{B}(A)^{-1} - \boldsymbol{c} & \boldsymbol{c}_{B}(A)^{-1} \\ \boldsymbol{o} & (A)^{-1} A & (A)^{-1} \end{bmatrix} \begin{bmatrix} Z \\ \boldsymbol{x} \\ \boldsymbol{x}_{s} \end{bmatrix} = \begin{bmatrix} \boldsymbol{c}_{B}(A)^{-1} b \\ \boldsymbol{c}_{A}(A)^{-1} b \end{bmatrix}$$

In tableau format this becomes,

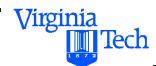

# Theory of the Simplex Method

| Iteration | BV                         | Z | Original<br>Variables                         | Slack<br>Variables                                          | RHS                                         |
|-----------|----------------------------|---|-----------------------------------------------|-------------------------------------------------------------|---------------------------------------------|
| 0         | Z                          | 1 | -c                                            | 0                                                           | 0                                           |
|           | $oldsymbol{\mathcal{X}}_B$ | 0 | $\boldsymbol{A}$                              | I                                                           | b                                           |
|           |                            |   |                                               |                                                             |                                             |
| Any       | Z                          | 1 | $c_{\scriptscriptstyle B}(\bar{A})^{^{-1}}-c$ | $oldsymbol{c}_{\scriptscriptstyle B}(\overline{A})^{^{-1}}$ | $c_{\scriptscriptstyle B}({ar A})^{^{-1}}b$ |
|           | $oldsymbol{\mathcal{X}}_B$ | 0 | $(\overline{A})^{^{-1}}A$                     | $(\overline{A})^{^{-1}}$                                    | $(\overline{A})^{^{-1}}b$                   |

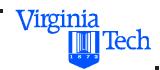

# **Numerical Example**

To illustrate the use of the revised simplex method consider the Osaka Bay example:

Maximize 
$$Z = 300x_1 + 500x_2$$

subject to: 
$$3x_1 + 2x_2 \le 180$$

$$x_1 \le 40$$

$$x_2 \le 60$$

$$x_1 \ge 0$$
 and  $x_2 \ge 0$ 

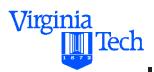

Note: let  $x_1$  and  $x_2$  be the no. "Fuji" and "Haneda" vessels

note that: 
$$c = \begin{bmatrix} 300 & 500 \end{bmatrix}$$
 coefficients of real variables

$$\mathbf{x} = \begin{bmatrix} x_1 \\ x_2 \end{bmatrix}, \mathbf{b} = \begin{bmatrix} 180 \\ 40 \\ 60 \end{bmatrix}, \mathbf{0} = \begin{bmatrix} 0 \\ 0 \\ 0 \end{bmatrix}$$
 and matrix  $A$ 

$$A = \begin{bmatrix} 3 & 2 & 1 & 0 & 0 \\ 1 & 0 & 0 & 1 & 0 \\ 0 & 1 & 0 & 0 & 1 \end{bmatrix}$$

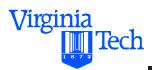

Addition of slack variables to the problem yields:

$$x_s = \begin{bmatrix} x_3 \\ x_4 \\ x_5 \end{bmatrix}$$
 where  $x_s$  is a vector of slack variables

Executing the procedure for the Simplex Method Iteration 0:

$$\mathbf{x}_{B} = \begin{bmatrix} x_{3} \\ x_{4} \\ x_{5} \end{bmatrix}, \ (\overline{\mathbf{A}})^{-1} = \begin{bmatrix} 1 & 0 & 0 \\ 0 & 1 & 0 \\ 0 & 0 & 1 \end{bmatrix} \text{ and } \begin{bmatrix} x_{3} \\ x_{4} \\ x_{5} \end{bmatrix} = \begin{bmatrix} 1 & 0 & 0 \\ 0 & 1 & 0 \\ 0 & 0 & 1 \end{bmatrix} \begin{bmatrix} 180 \\ 40 \\ 60 \end{bmatrix} = \begin{bmatrix} 180 \\ 40 \\ 60 \end{bmatrix}$$

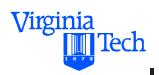

also known,

$$c_B = \begin{bmatrix} 0 & 0 & 0 \end{bmatrix}$$
 and hence  $Z = c_B x_B = (A)^{-1} b$  or

$$Z = \begin{bmatrix} 0 & 0 & 0 \end{bmatrix} \begin{bmatrix} 180 \\ 40 \\ 60 \end{bmatrix} = 0$$

Iteration 1: (refer to 2nd tableau in Simplex)

Note: substitute values for  $\overline{A}$  using columns for  $x_3$ ,  $x_4$  and  $x_2$  in the original A matrix.

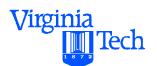

$$\mathbf{x}_{B} = \begin{bmatrix} x_{3} \\ x_{4} \\ x_{2} \end{bmatrix}, \overline{\mathbf{A}} = \begin{bmatrix} 1 & 0 & 2 \\ 0 & 1 & 0 \\ 0 & 0 & 1 \end{bmatrix}, \overline{\mathbf{A}}^{-1} = \begin{bmatrix} 1 & 0 & -2 \\ 0 & 1 & 0 \\ 0 & 0 & 1 \end{bmatrix}$$
 and

$$\begin{bmatrix} x_3 \\ x_4 \\ x_2 \end{bmatrix} = \begin{bmatrix} 1 & 0 & -2 \\ 0 & 1 & 0 \\ 0 & 0 & 1 \end{bmatrix} \begin{bmatrix} 180 \\ 40 \\ 60 \end{bmatrix} = \begin{bmatrix} 60 \\ 40 \\ 60 \end{bmatrix}$$

also known,

$$c_B = \begin{bmatrix} 0 & 0 & 500 \end{bmatrix}$$
 and hence  $Z = c_B x_B = (A)^{-1} b$  or

$$Z = \begin{bmatrix} 0 & 0 & 500 \end{bmatrix} \begin{bmatrix} 60 \\ 40 \\ 60 \end{bmatrix} = 30000$$

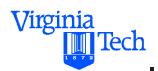

## Iteration 2: (refer to 3rd tableau in Simplex)

Note: substitute values for  $\overline{A}$  using columns for  $x_1$ ,  $x_4$  and  $x_2$  in the original A matrix.

$$\mathbf{x}_{B} = \begin{bmatrix} x_{1} \\ x_{4} \\ x_{2} \end{bmatrix}, \overline{A} = \begin{bmatrix} 3 & 0 & 2 \\ 1 & 1 & 0 \\ 0 & 0 & 1 \end{bmatrix} \overline{A}^{-1} = \begin{bmatrix} \frac{1}{3} & 0 & -\frac{2}{3} \\ -\frac{1}{3} & 1 & \frac{2}{3} \\ 0 & 0 & 1 \end{bmatrix}$$
 and

$$\begin{bmatrix} x_1 \\ x_4 \\ x_2 \end{bmatrix} = \begin{bmatrix} \frac{1}{3} & 0 & -\frac{2}{3} \\ -\frac{1}{3} & 1 & \frac{2}{3} \\ 0 & 0 & 1 \end{bmatrix} \begin{bmatrix} 60 \\ 40 \\ 60 \end{bmatrix} = \begin{bmatrix} 20 \\ 20 \\ 60 \end{bmatrix}$$

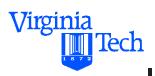

## also known,

$$c_B = \begin{bmatrix} 300 & 0 & 500 \end{bmatrix}$$
 and hence  $Z = c_B x_B = (A)^{-1} b$  or

$$Z = \begin{bmatrix} 300 & 0 & 500 \end{bmatrix} \begin{bmatrix} 20 \\ 20 \\ 60 \end{bmatrix} = 36000$$
 **Optimal Solution**

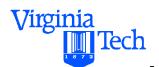

# **Linear Programming Programs**

Several computer programs are available to solve LP problems:

- •LINDO Linear INteractive Discrete Optimizer
- •GAMS also solves non linear problems
- •MINUS
- •Matlab Toolbox Optimization toolbox (from Mathworks)
- •QSB LP, DP, IP and other routines available (good for students)